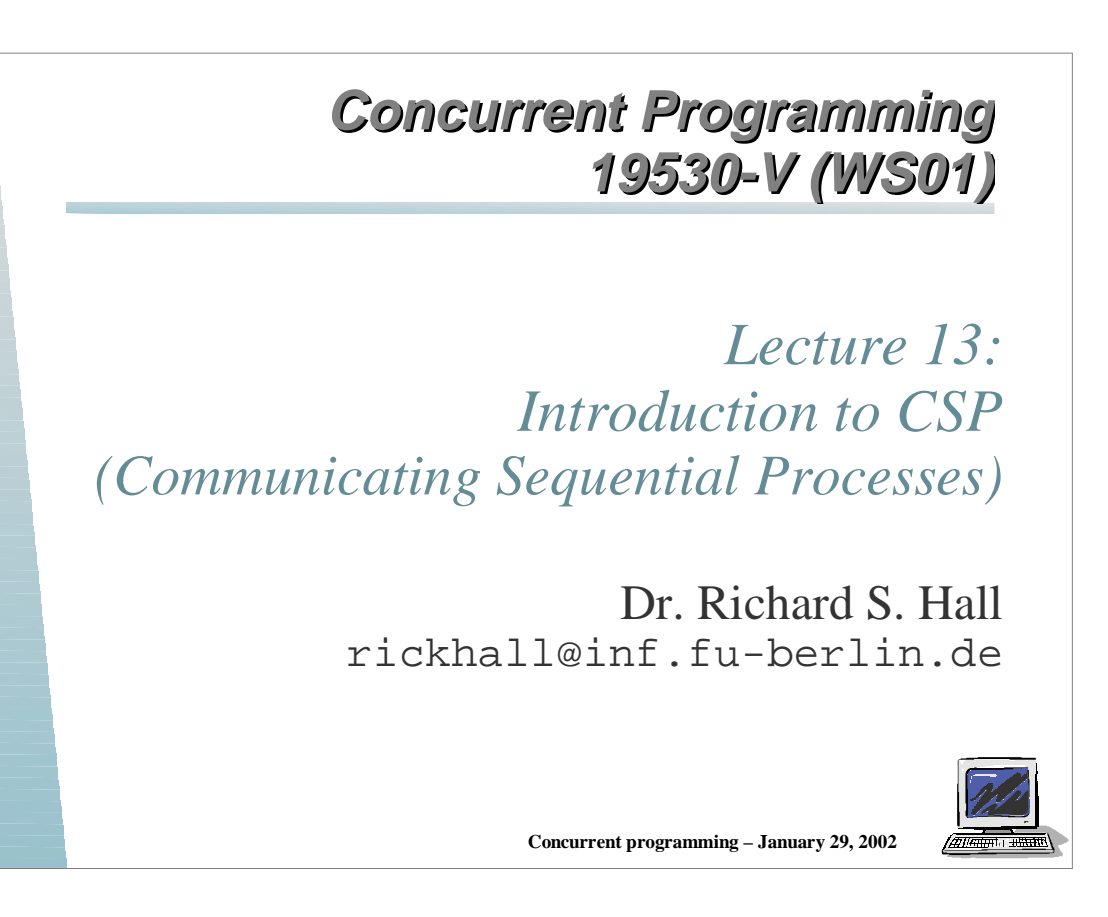

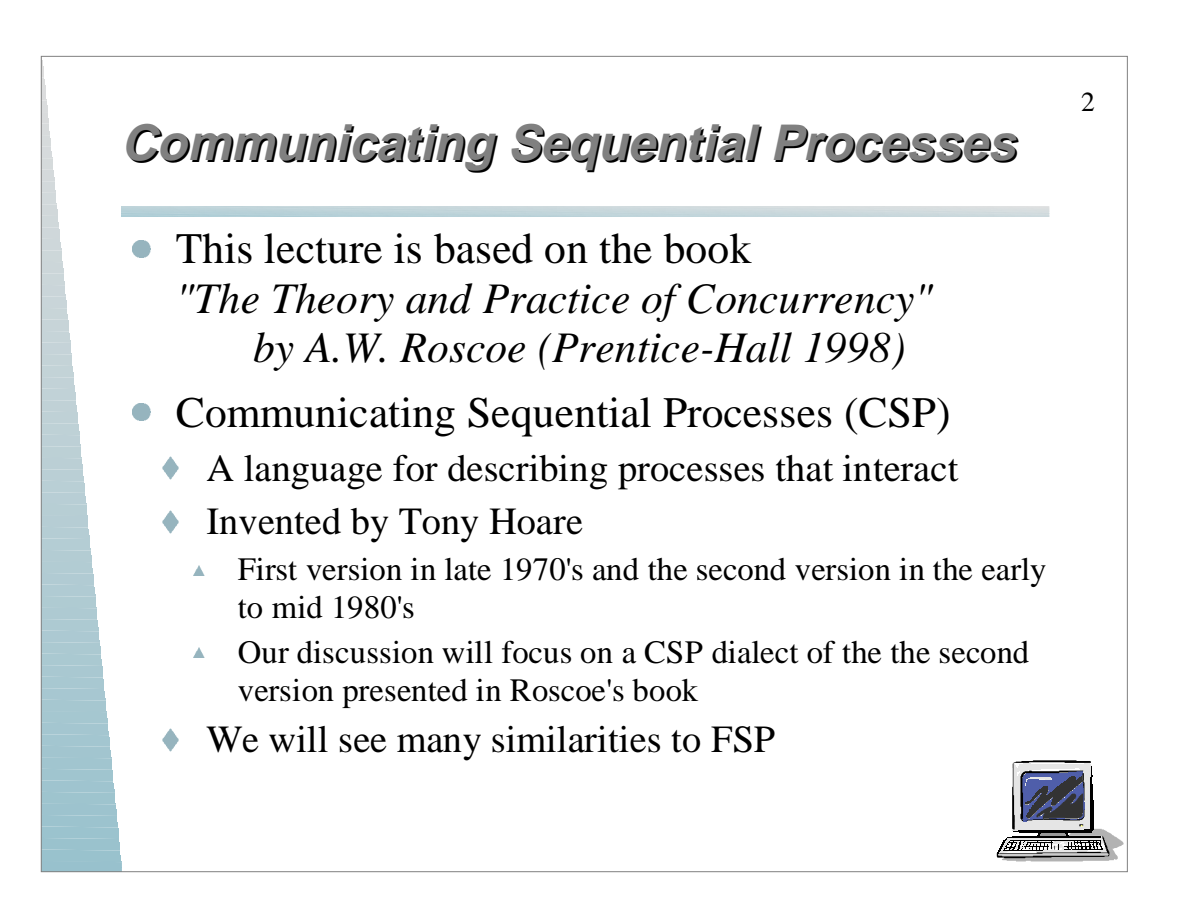

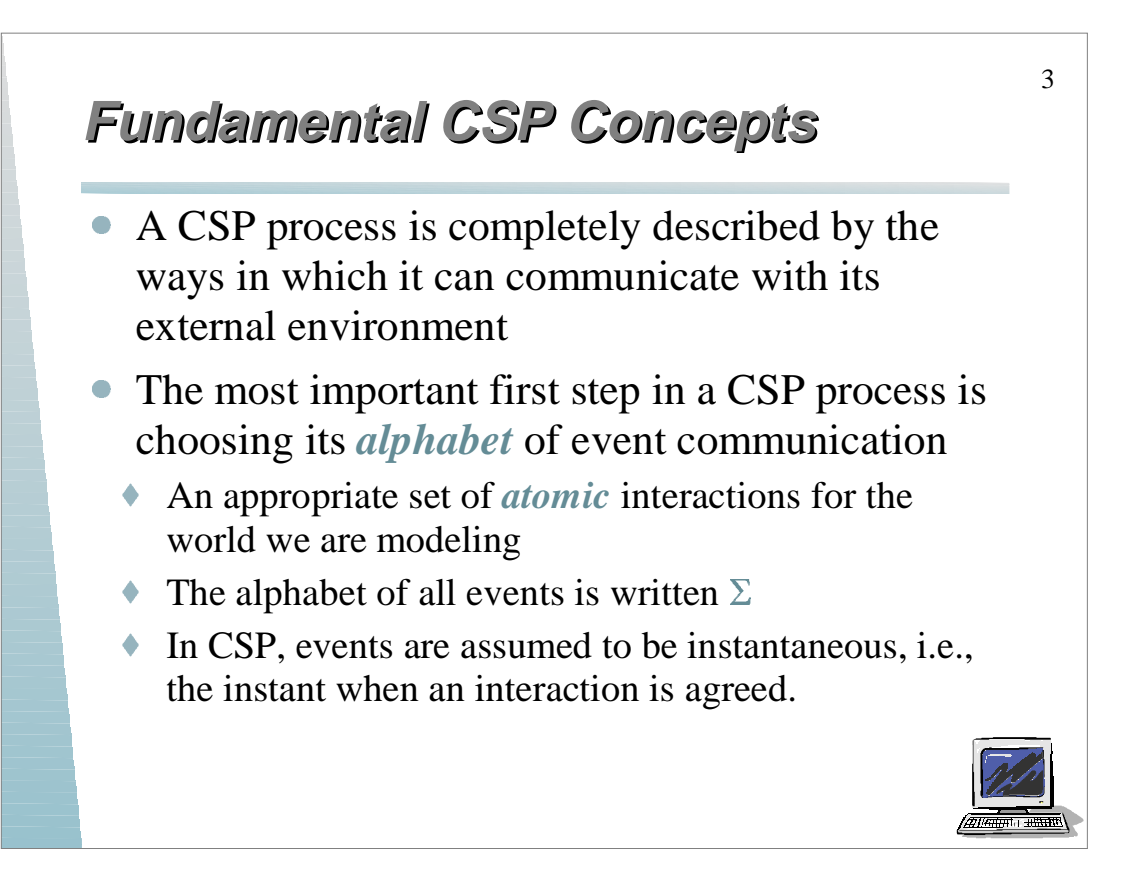

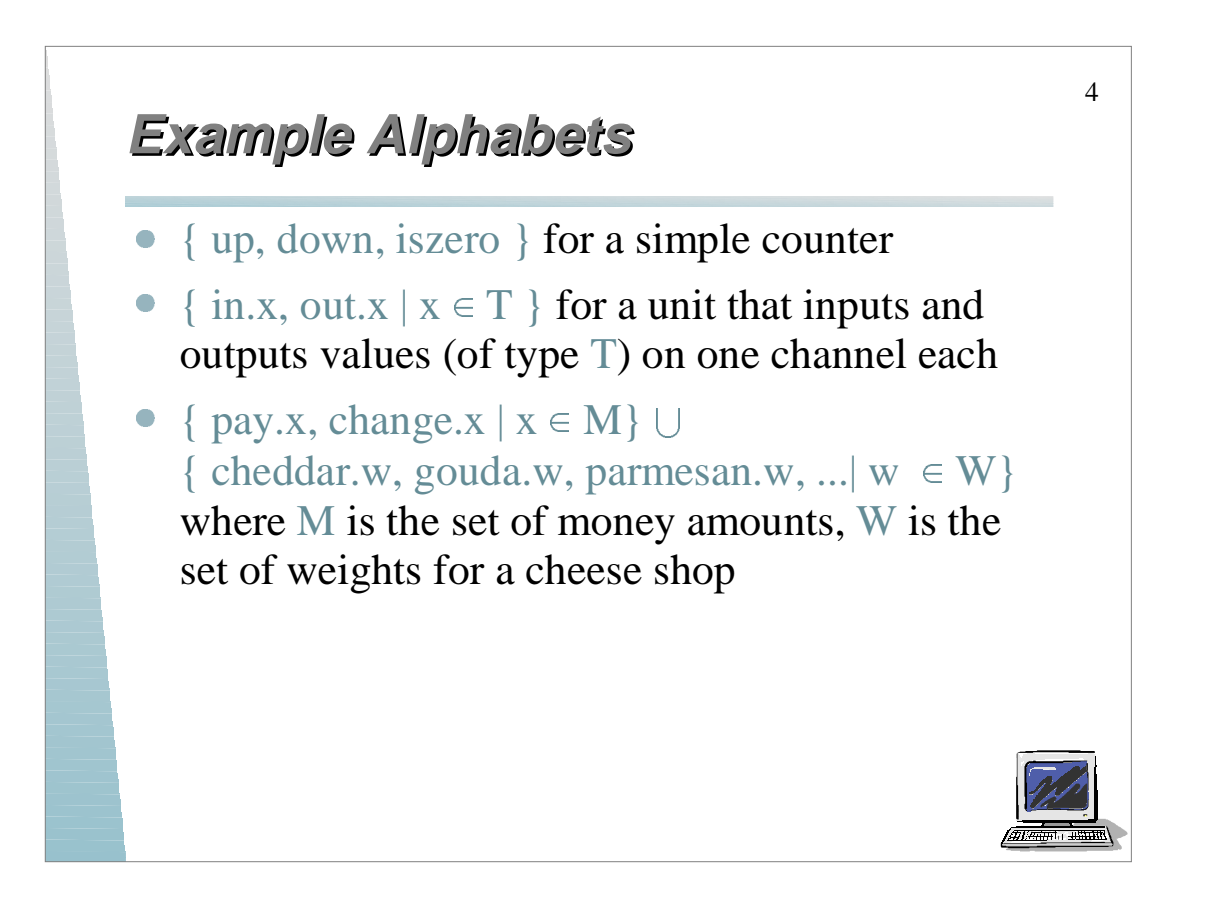

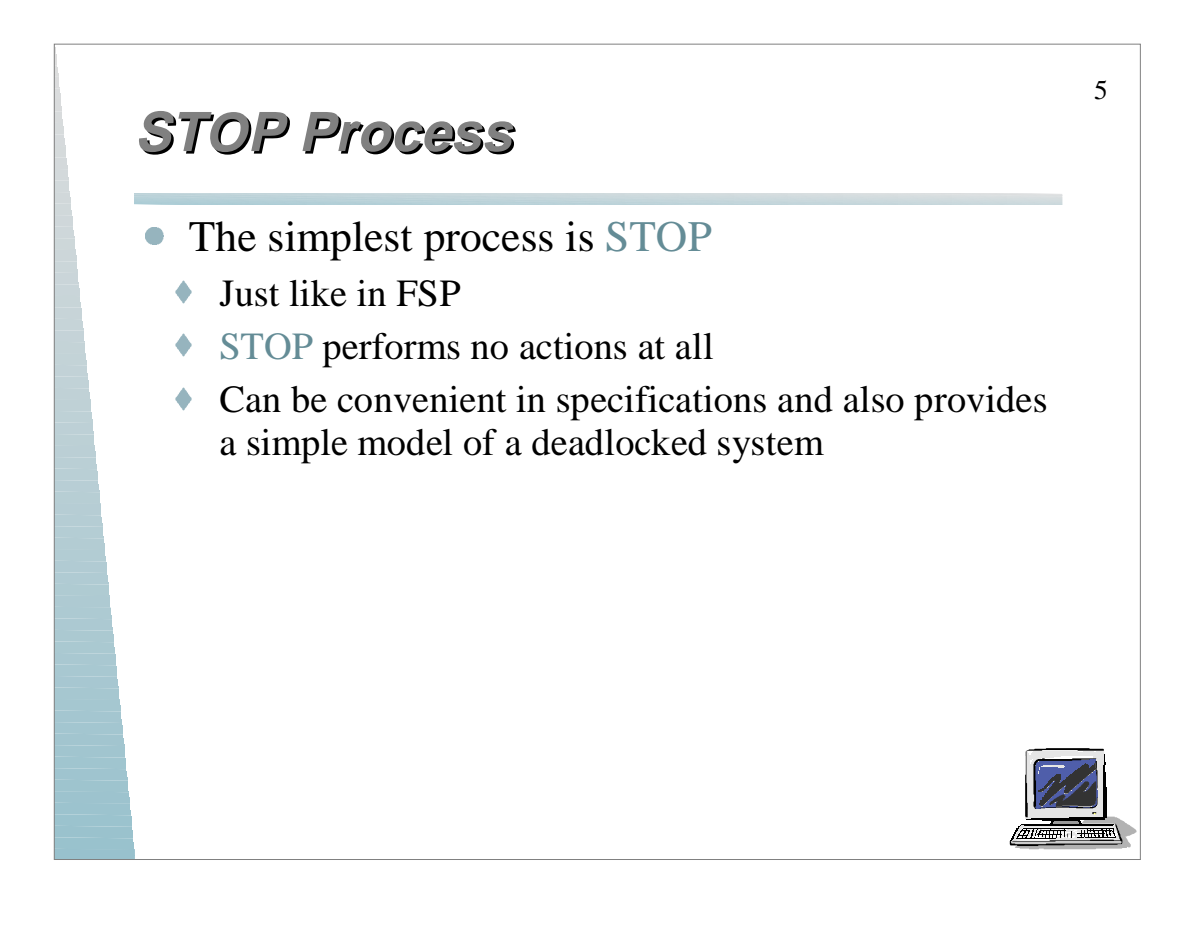

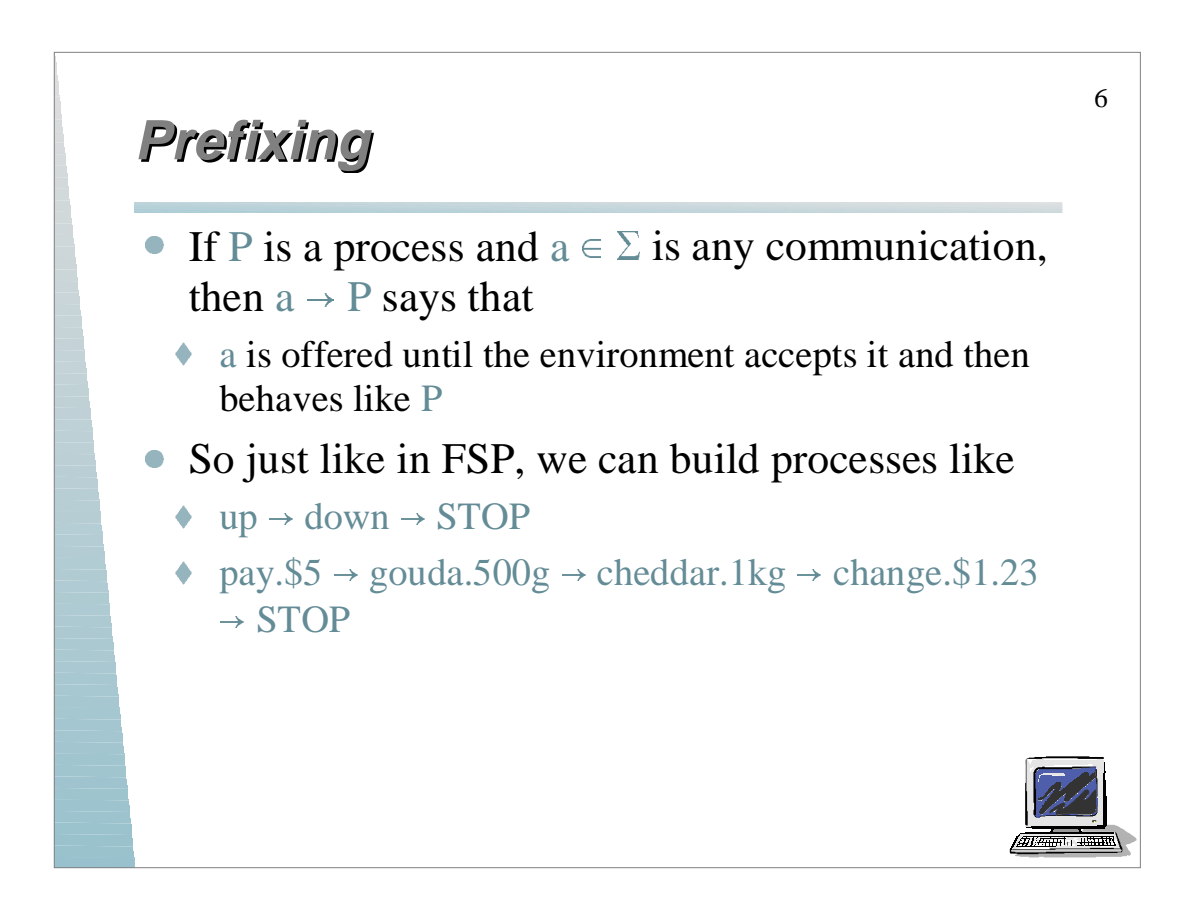

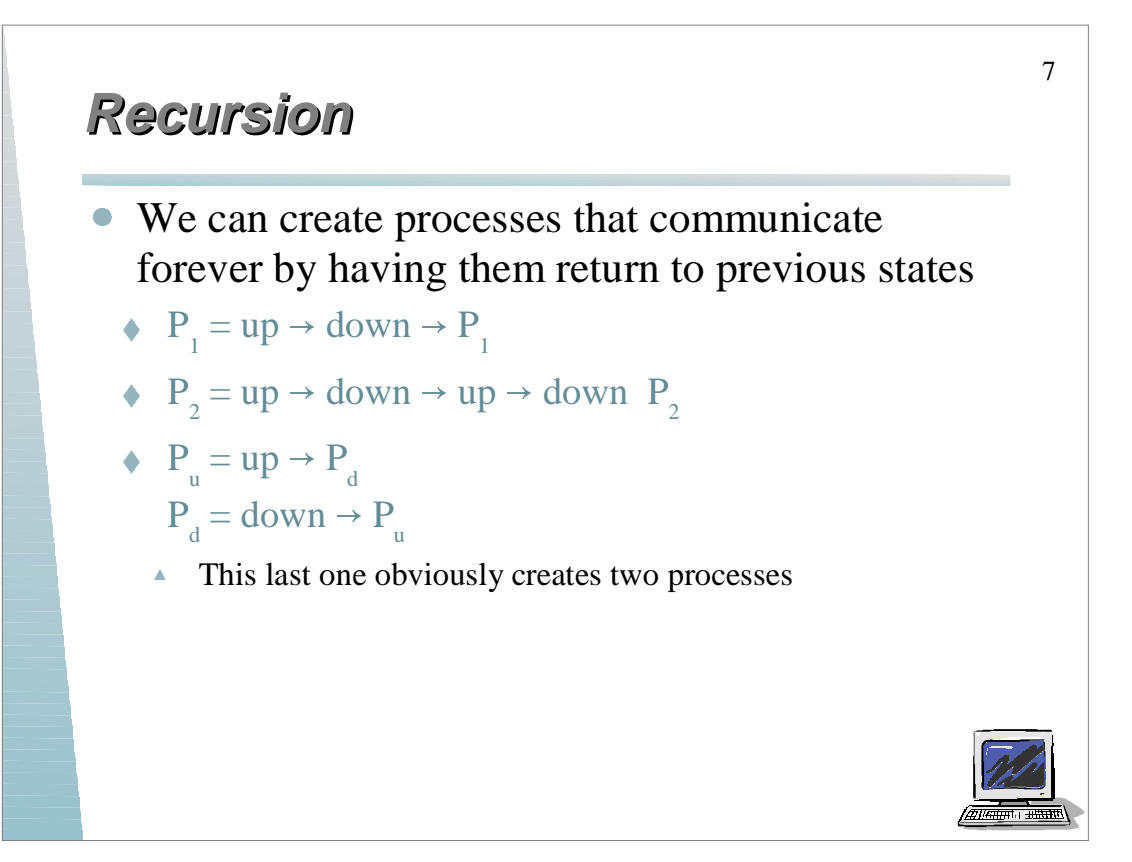

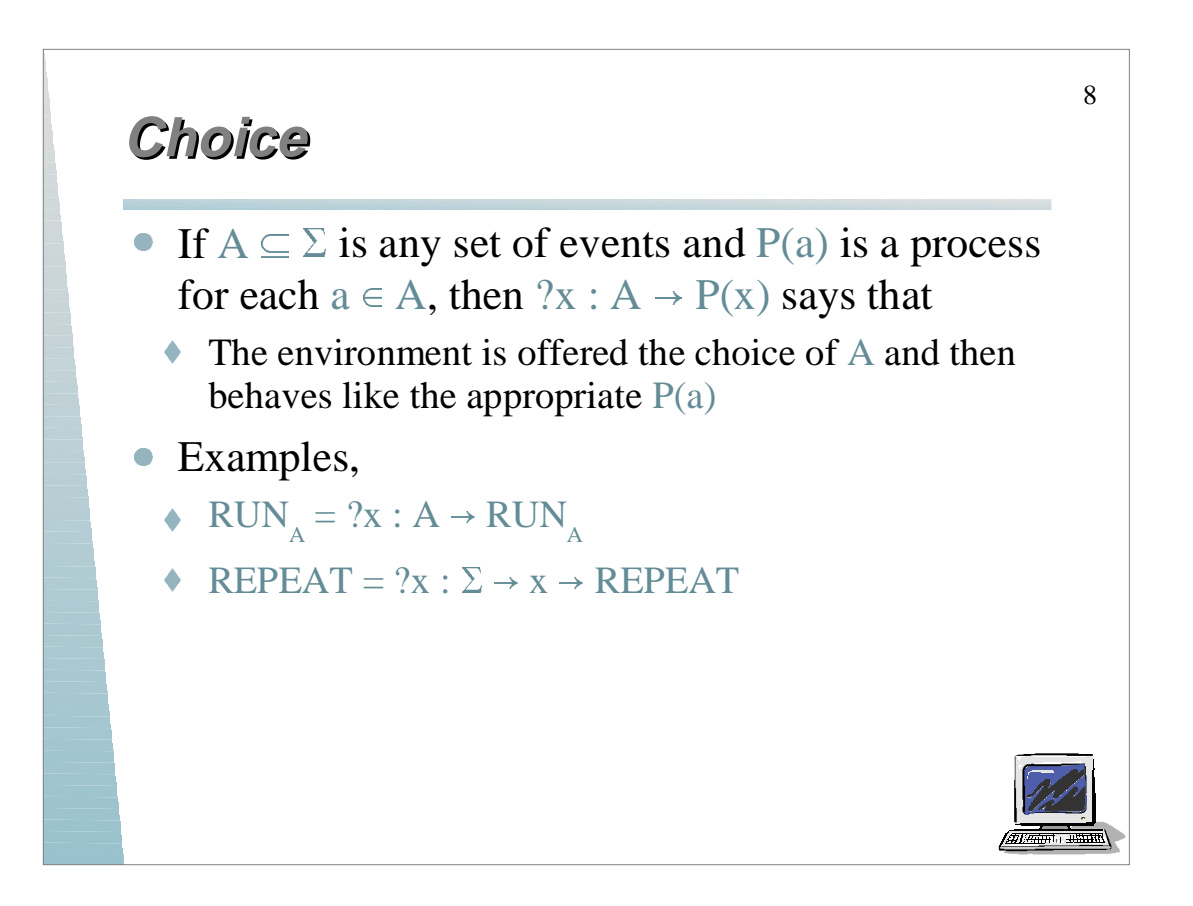

## **Guarded Alternative Guarded Alternative**

 Using the *guarded alternative* construct, just like in FSP, we can write

9

 $(a \rightarrow P(a) | b \rightarrow P(b) | ... | z \rightarrow P(z))$ 

## • Example

• 
$$
COUNT_{0} = up \rightarrow COUNT_{1}
$$

\n $COUNT_{n+1} = (up \rightarrow COUNT_{n+2} | down \rightarrow COUNT_{n})$ 

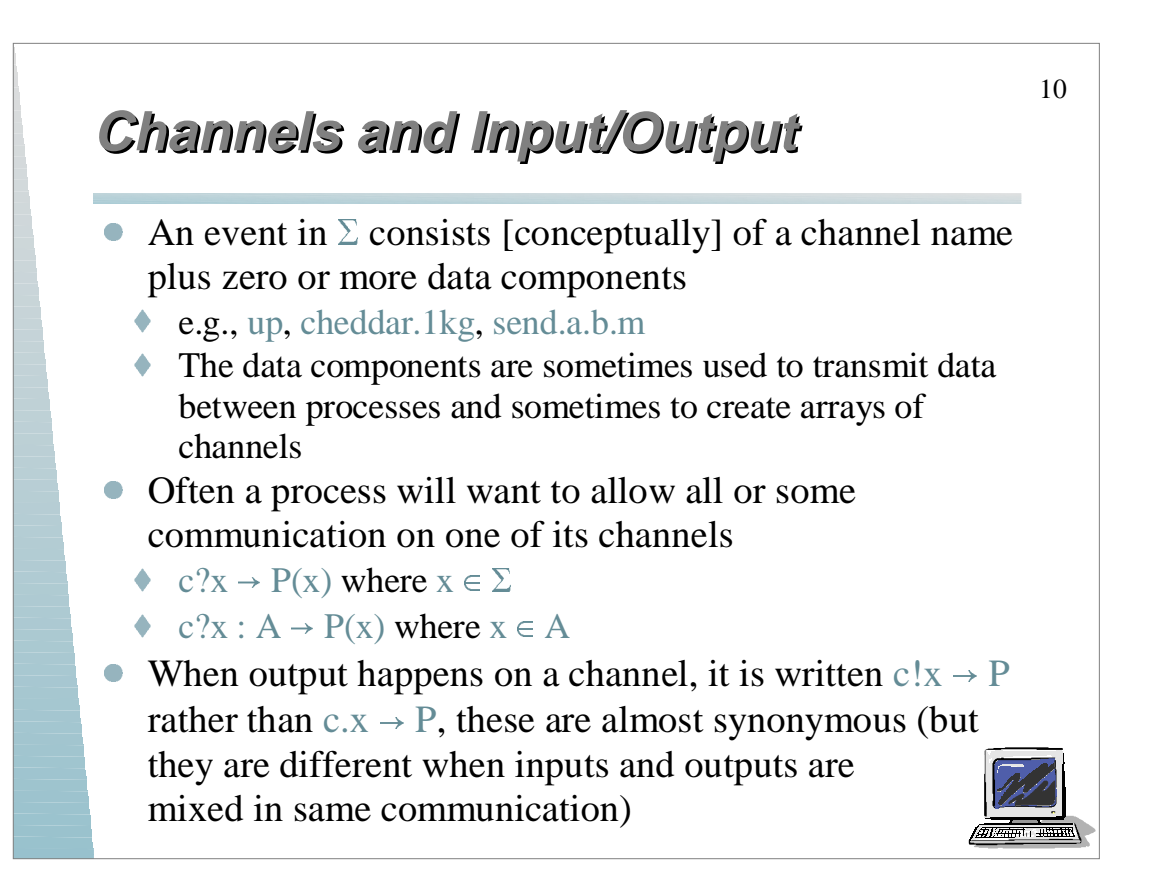

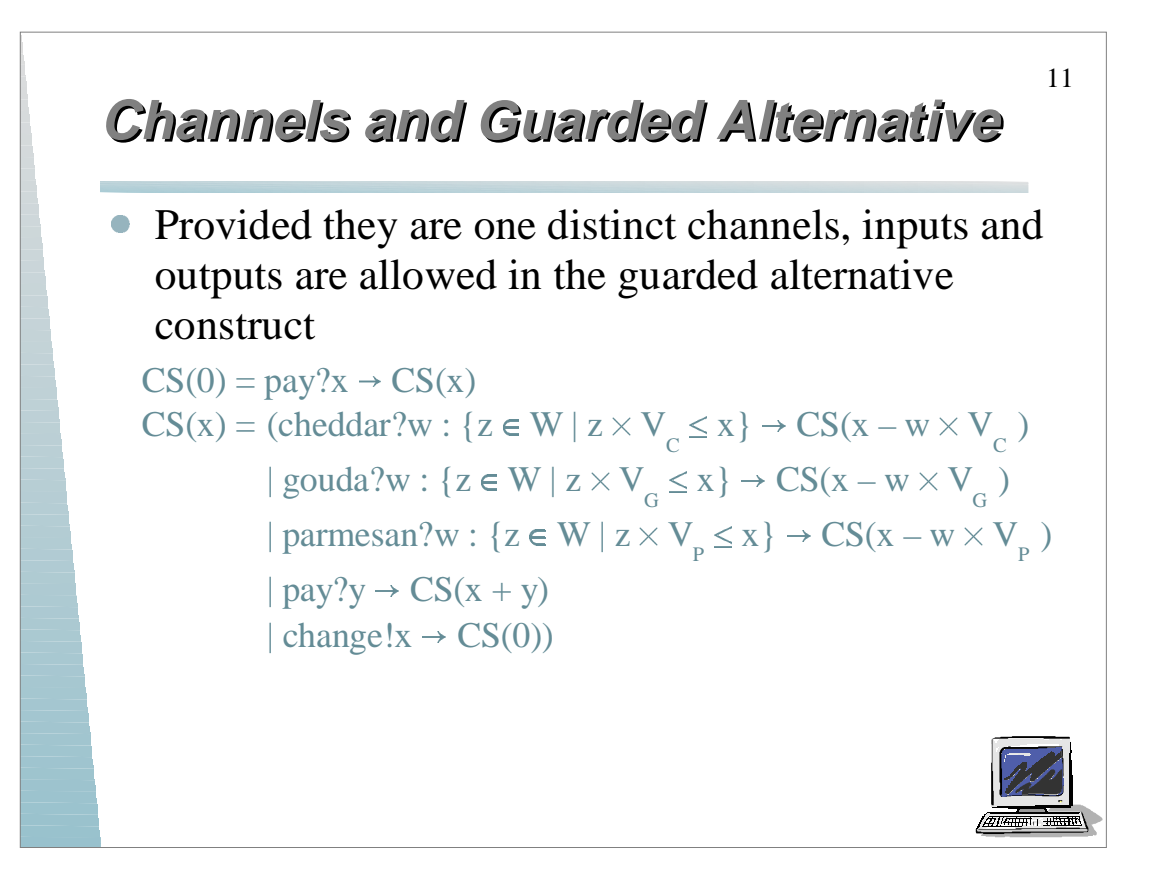

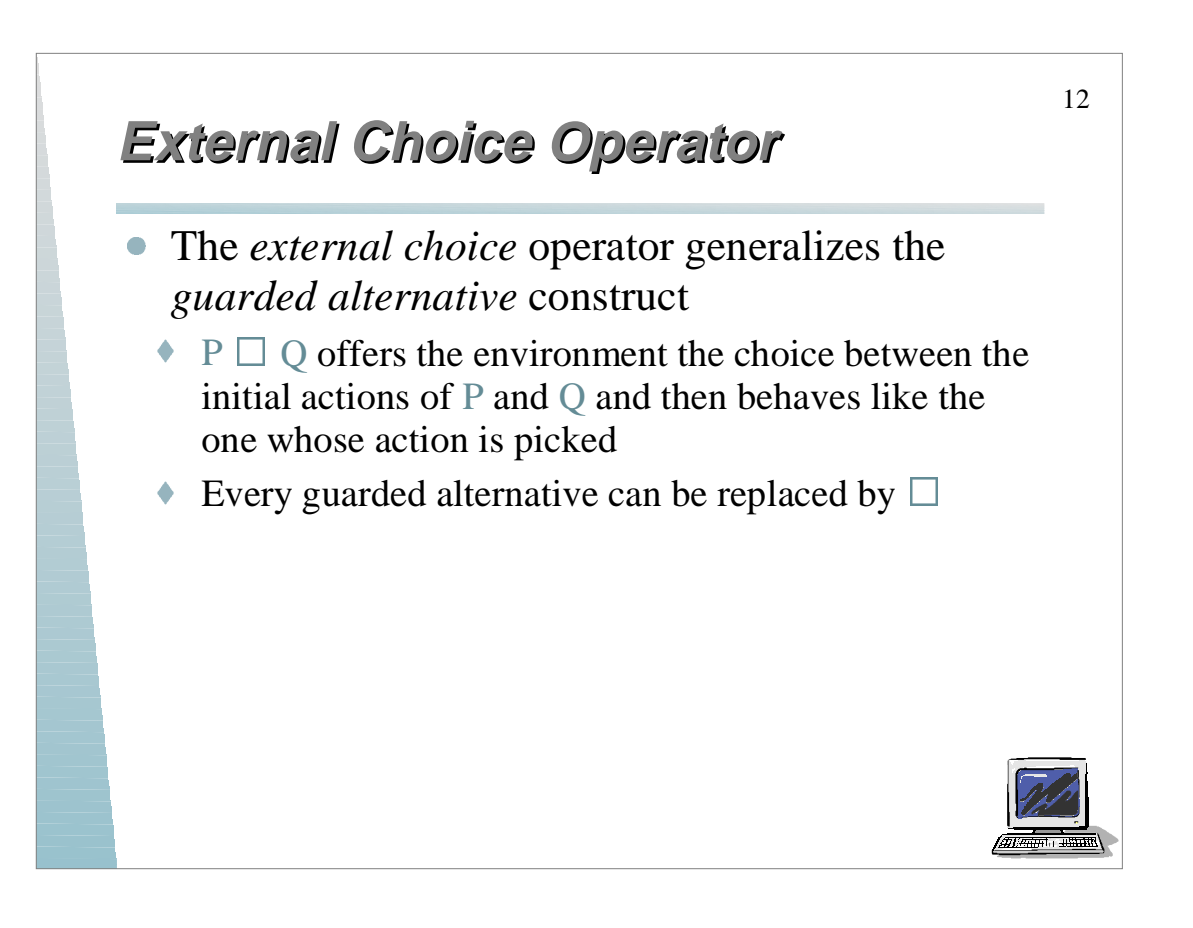

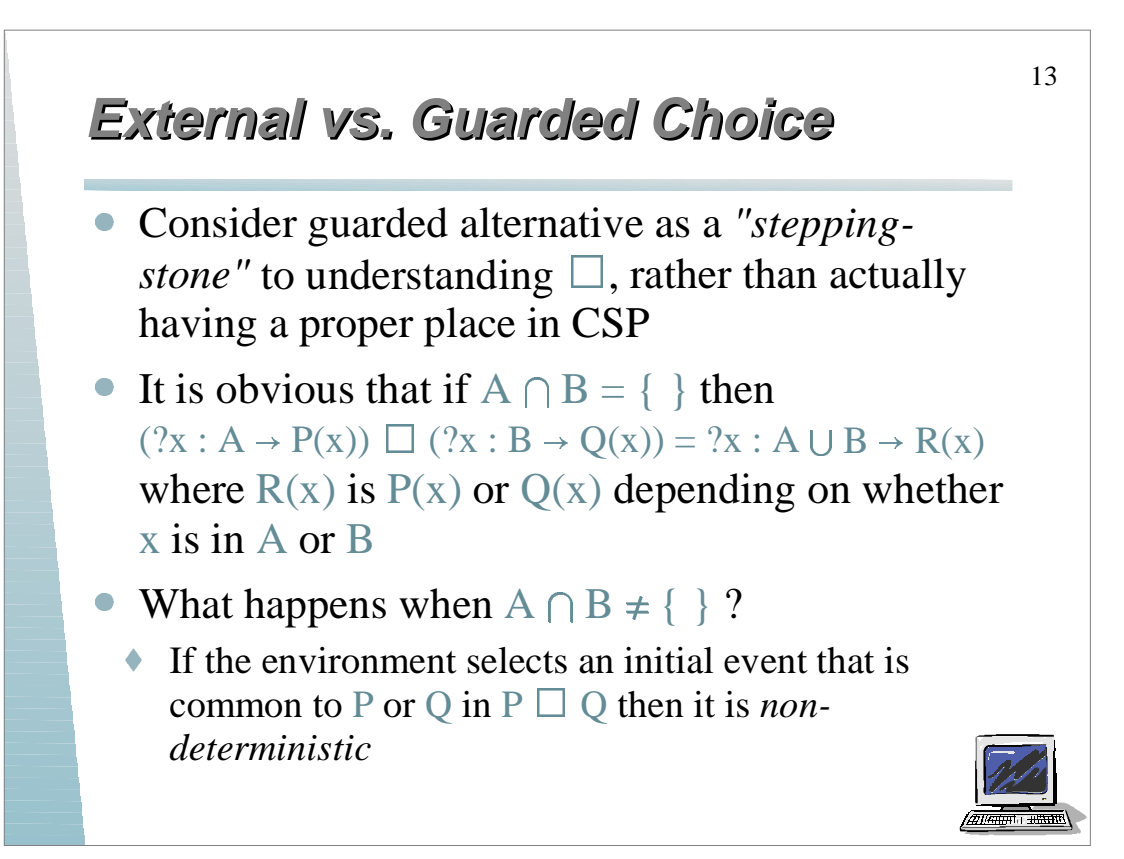

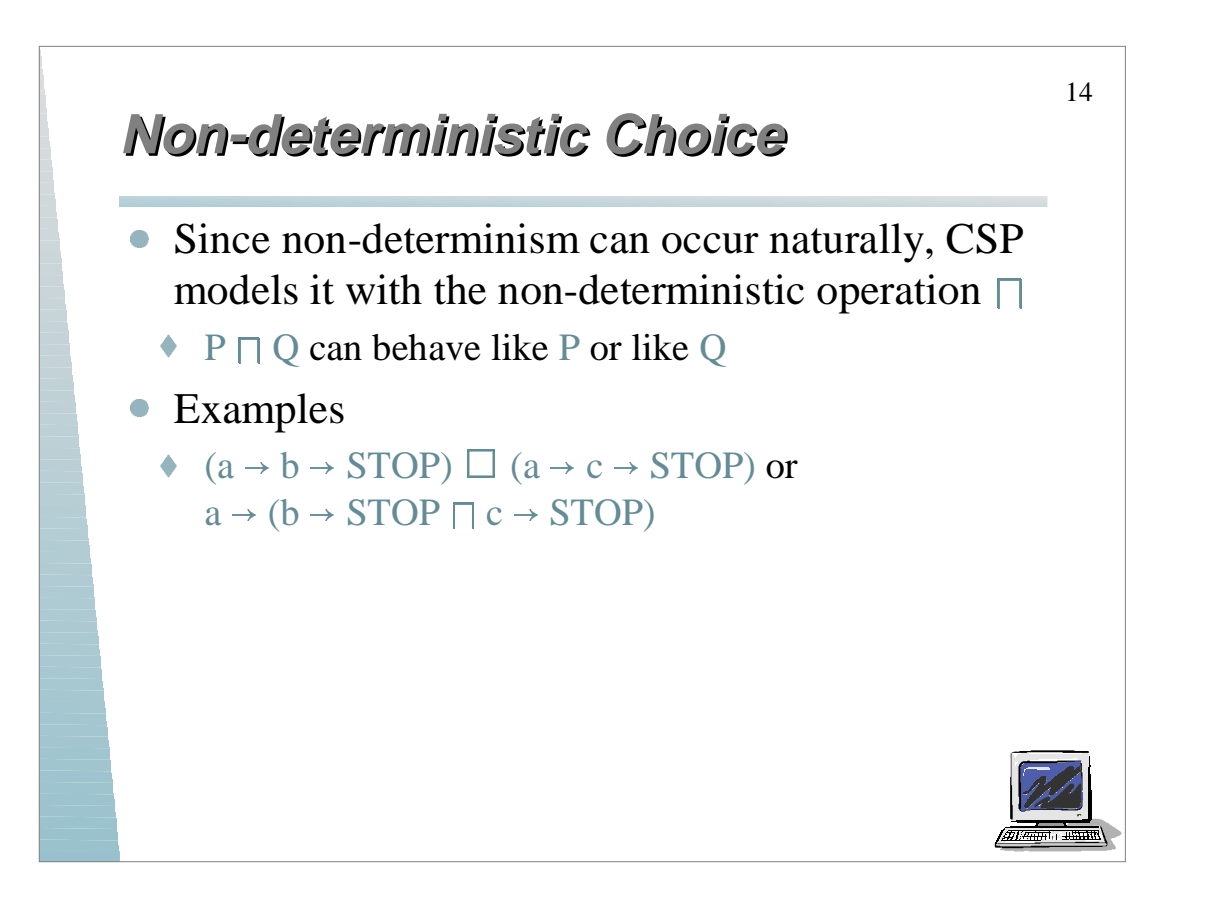

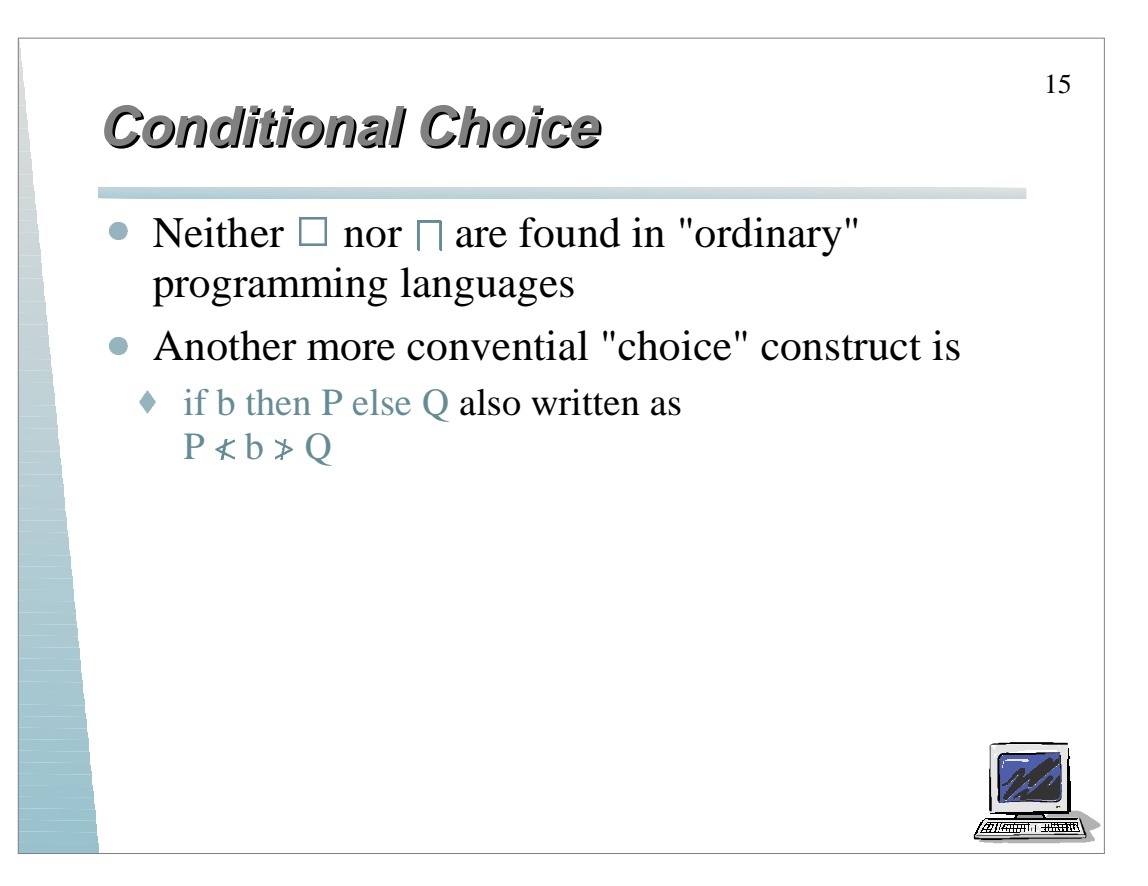

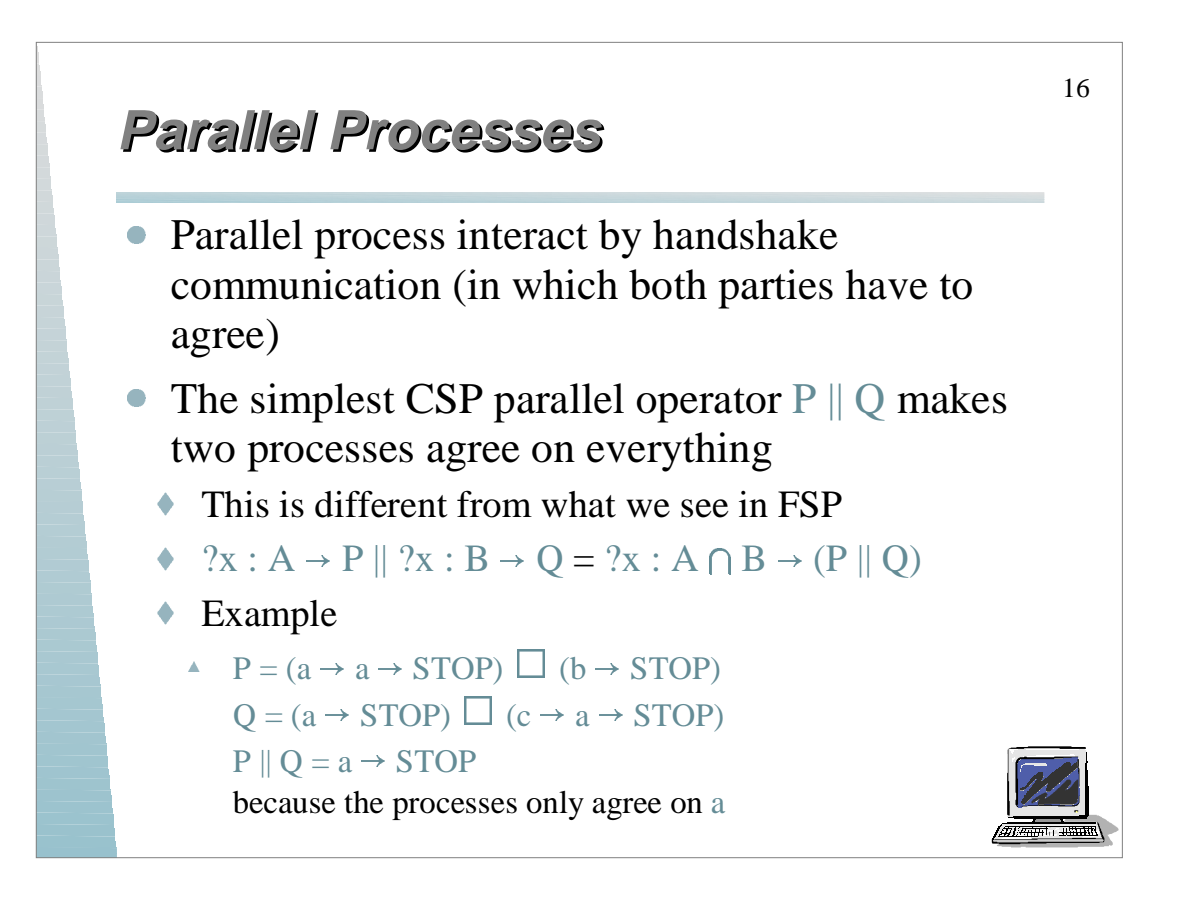

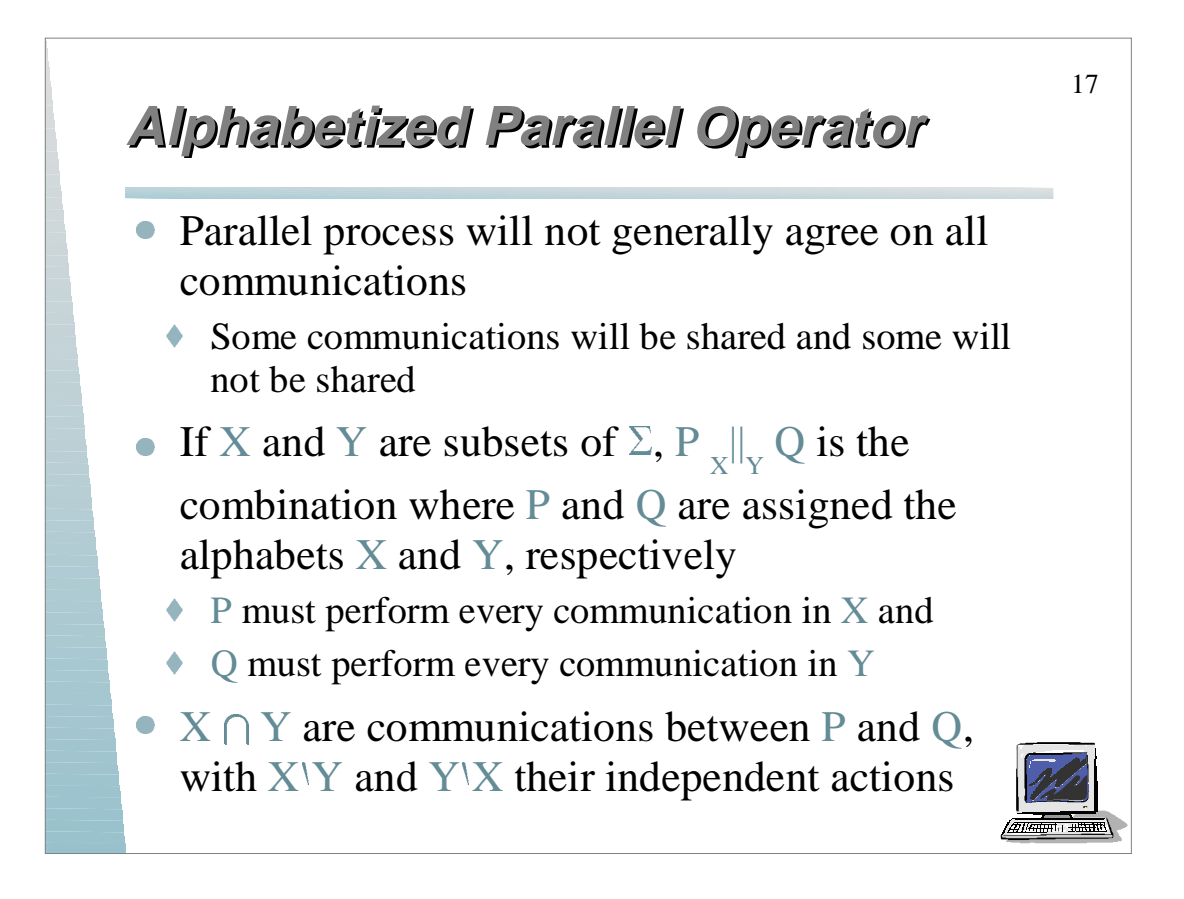

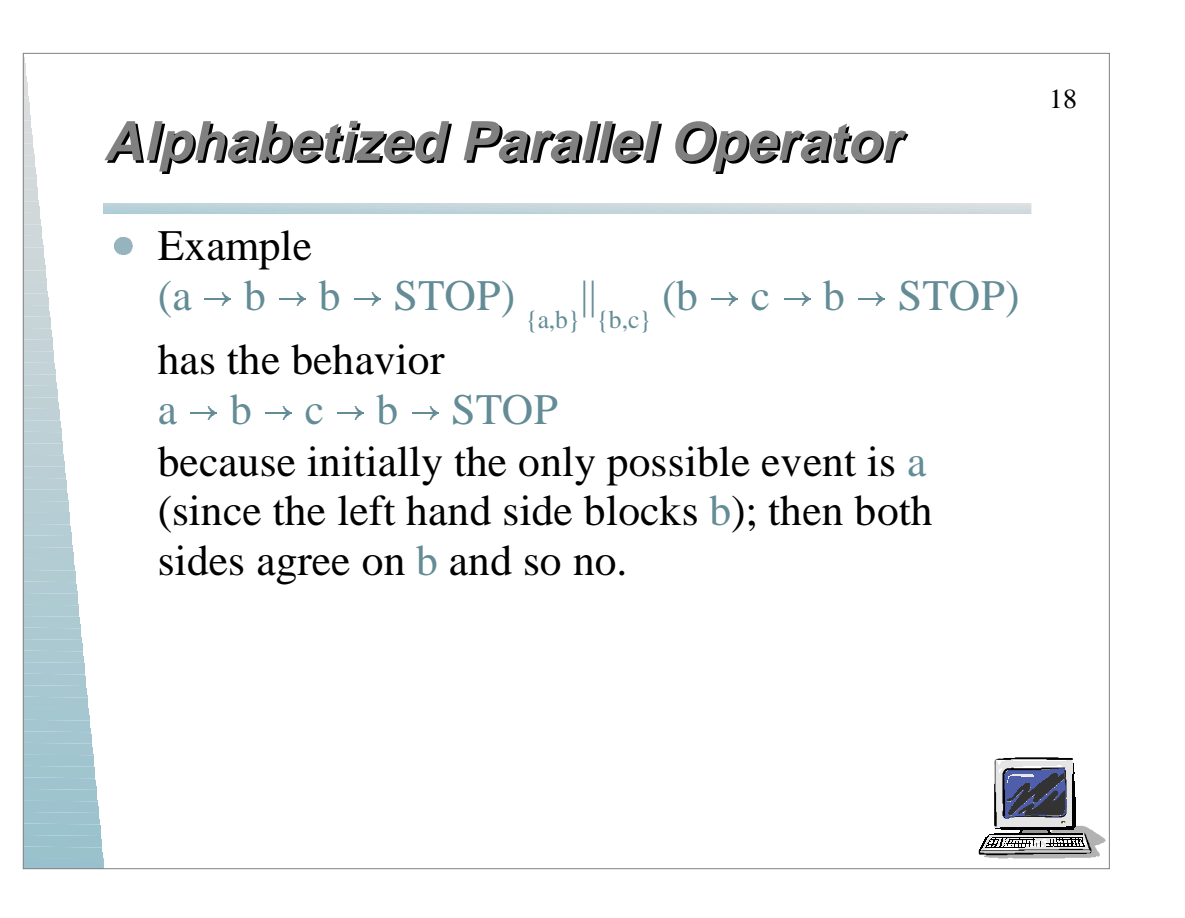

## 19 **Alphabets Alphabets** • Since the alphabet of a process is simply the set of actions it can perform, why do we need them? Because processes sometimes cannot perform all of the actions we think they can, therefore it is vital that we know clearly whether processes must agree on some action ◆ Because sometimes it is useful to give a process a bigger alphabet so it can stop another one from performing some actions ■ We have seen this in FSP, right?

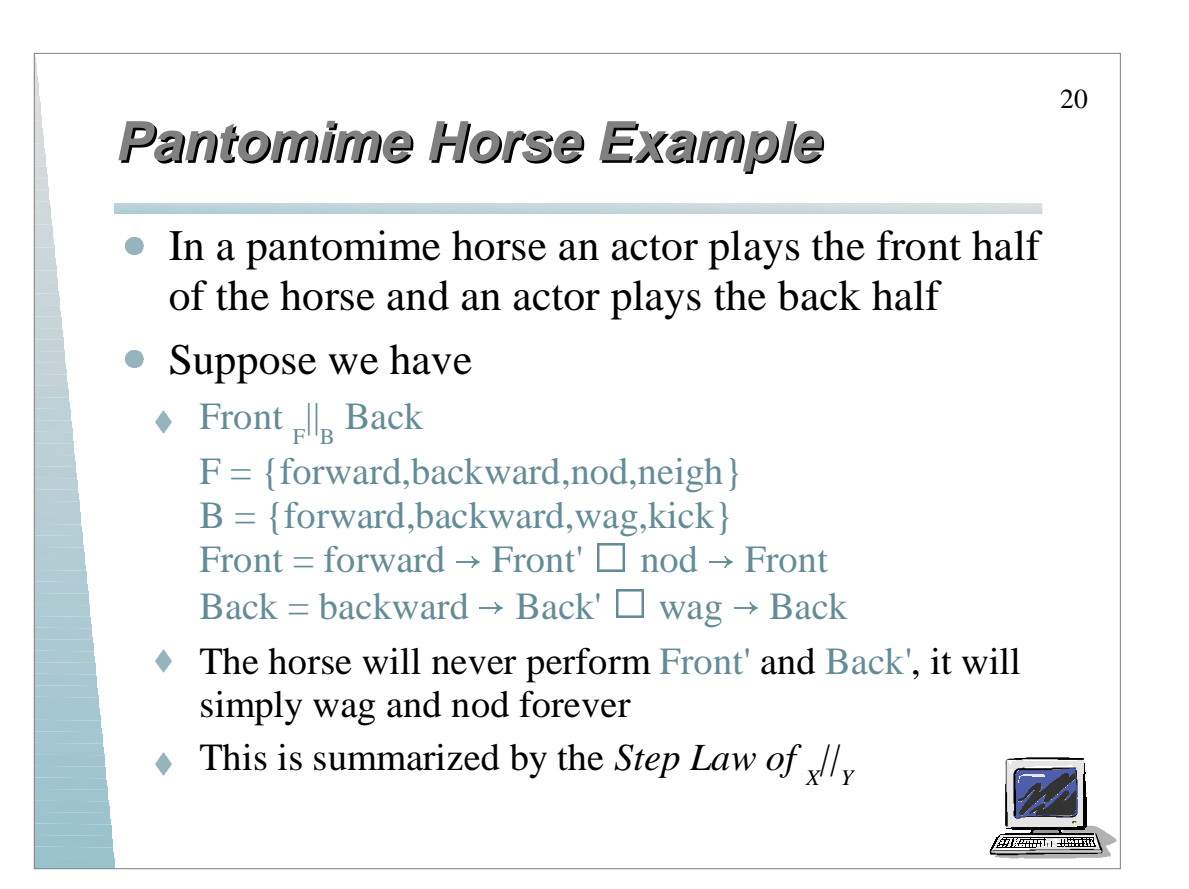

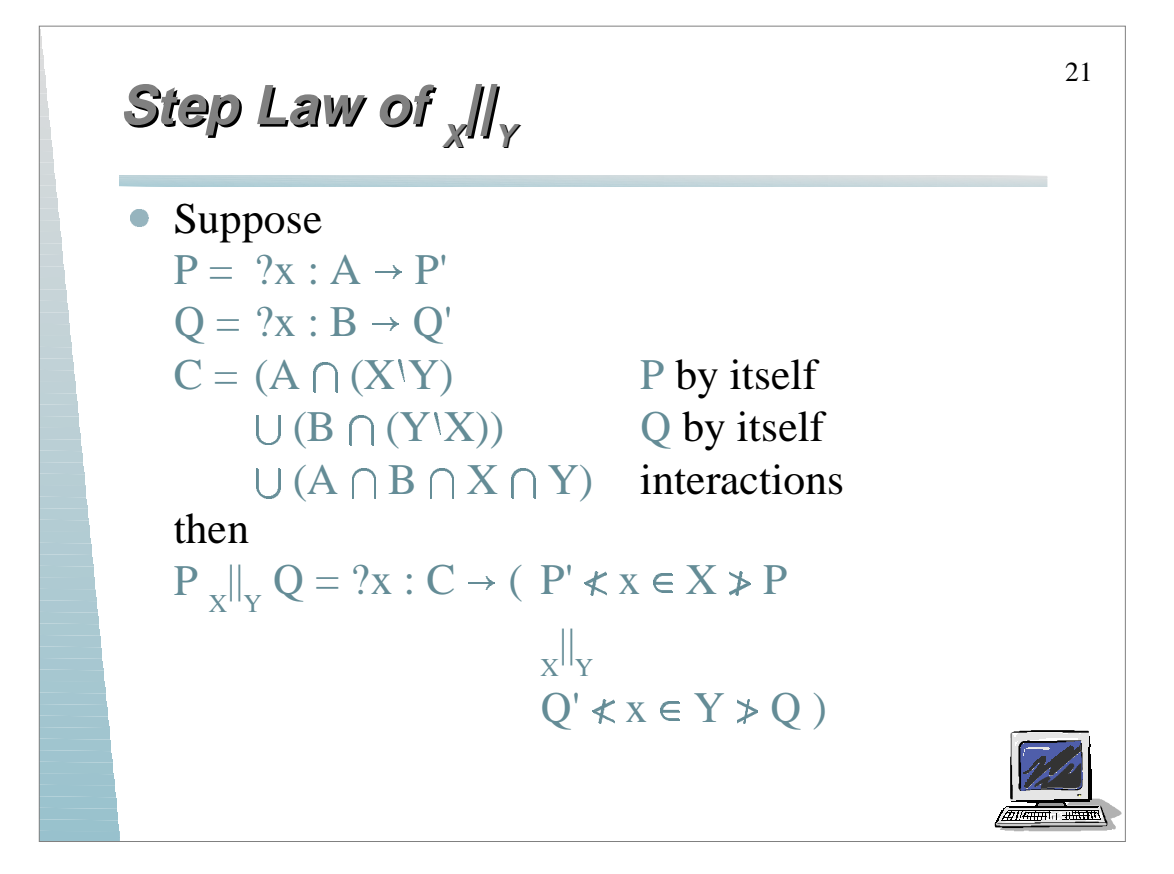

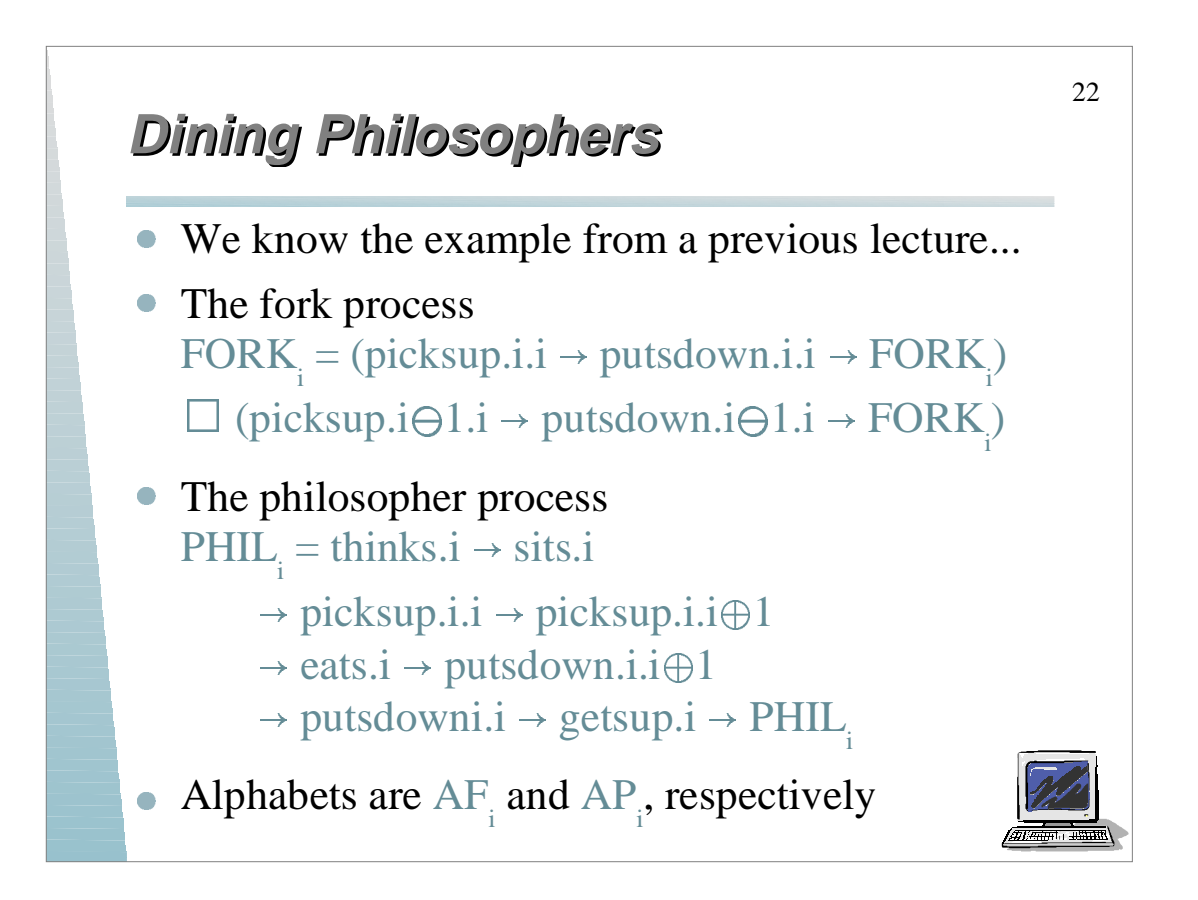

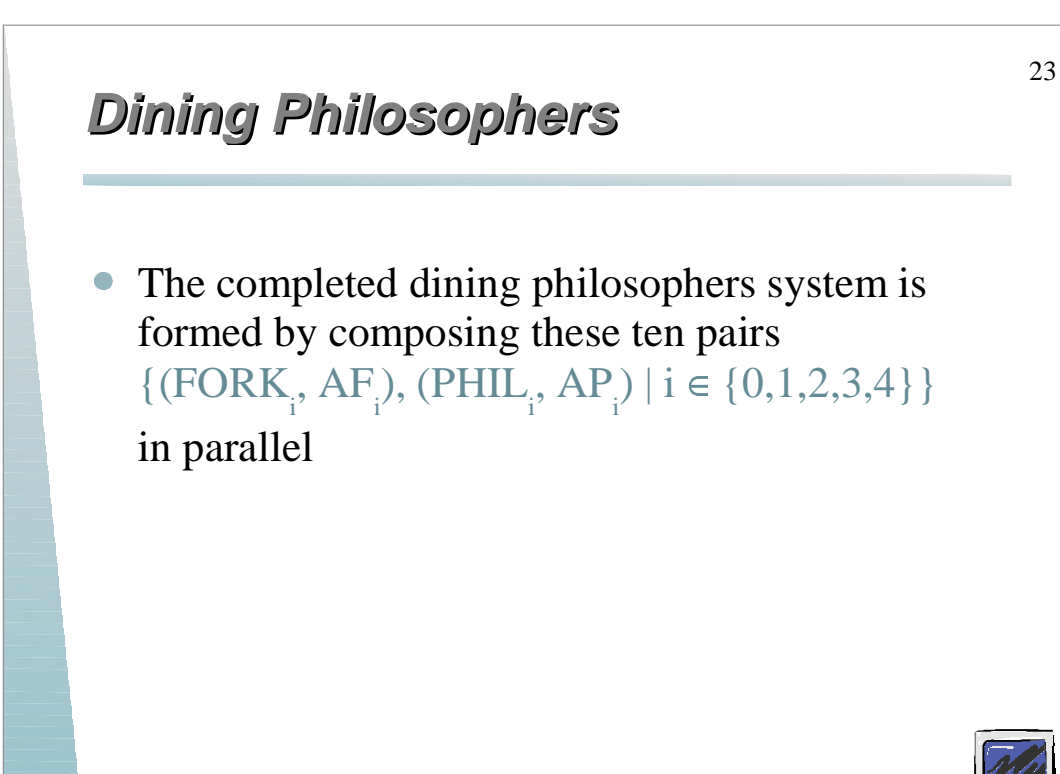

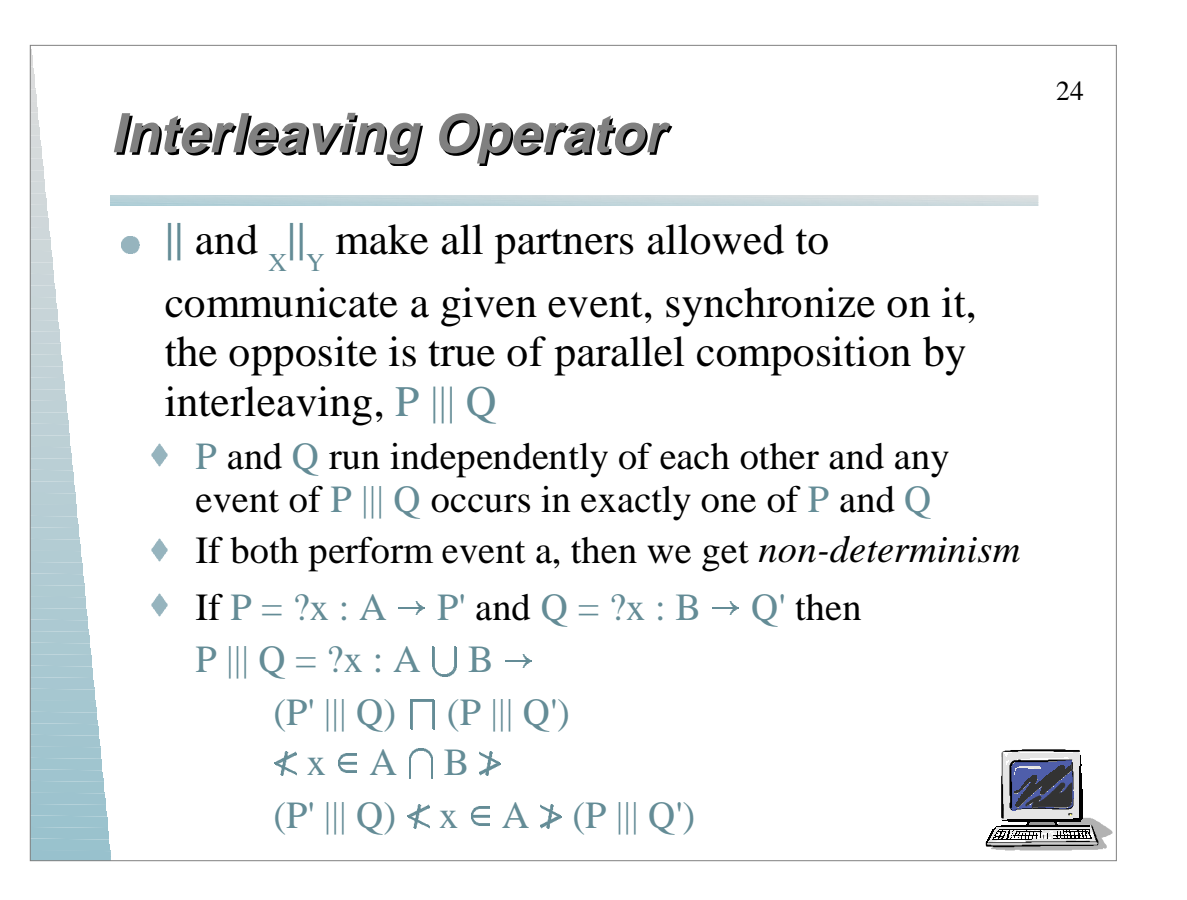

## **Interleaving Examples Interleaving Examples**

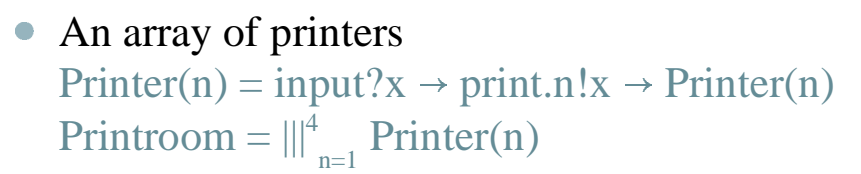

- This is non-deterministic because the user has no control over which printer prints his file
- Behavior of COUNT<sub>0</sub> with single recursion

```
\text{Ctr} = \text{up} \rightarrow (\text{Ctr} \parallel \text{down} \rightarrow \text{Ctr})
```
- This effectively "spawns" off capabilities that remain active while further calls are made
- **◆** This is very subtle

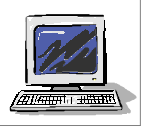

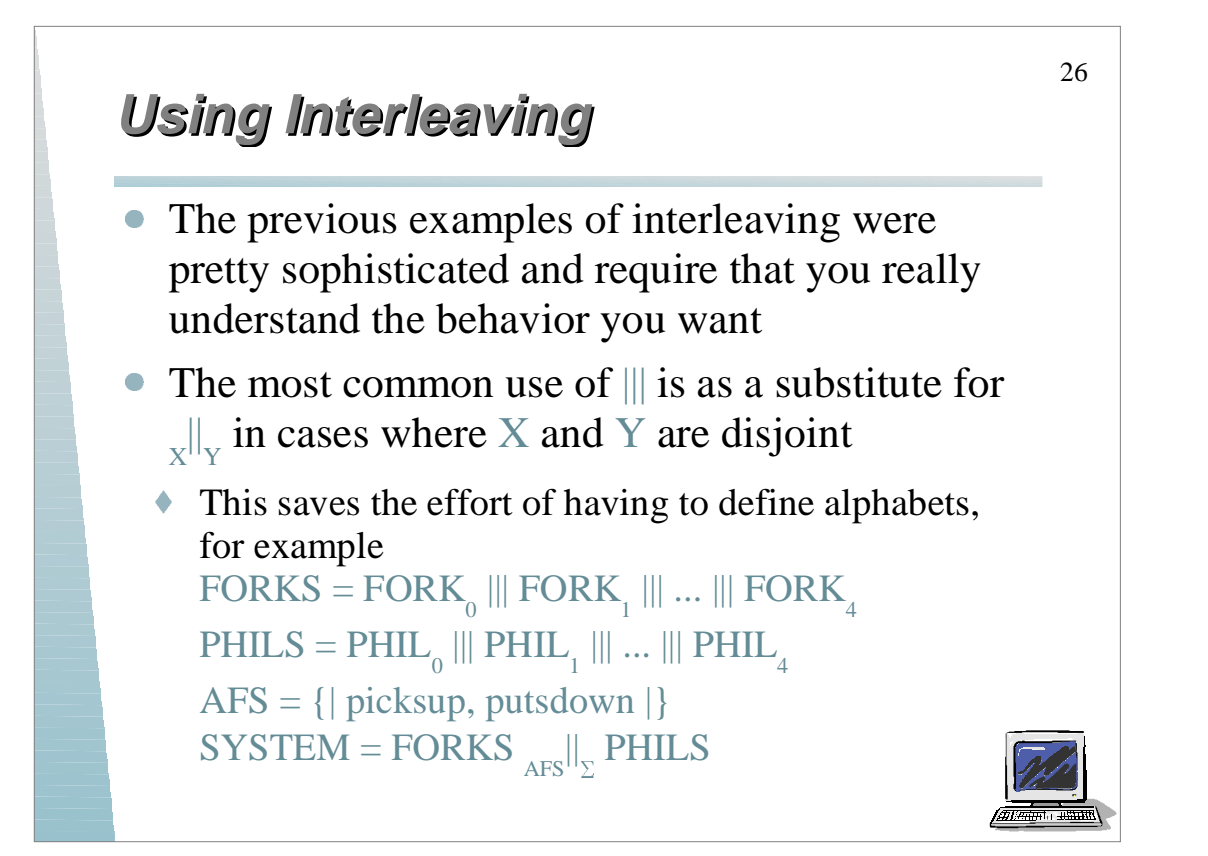

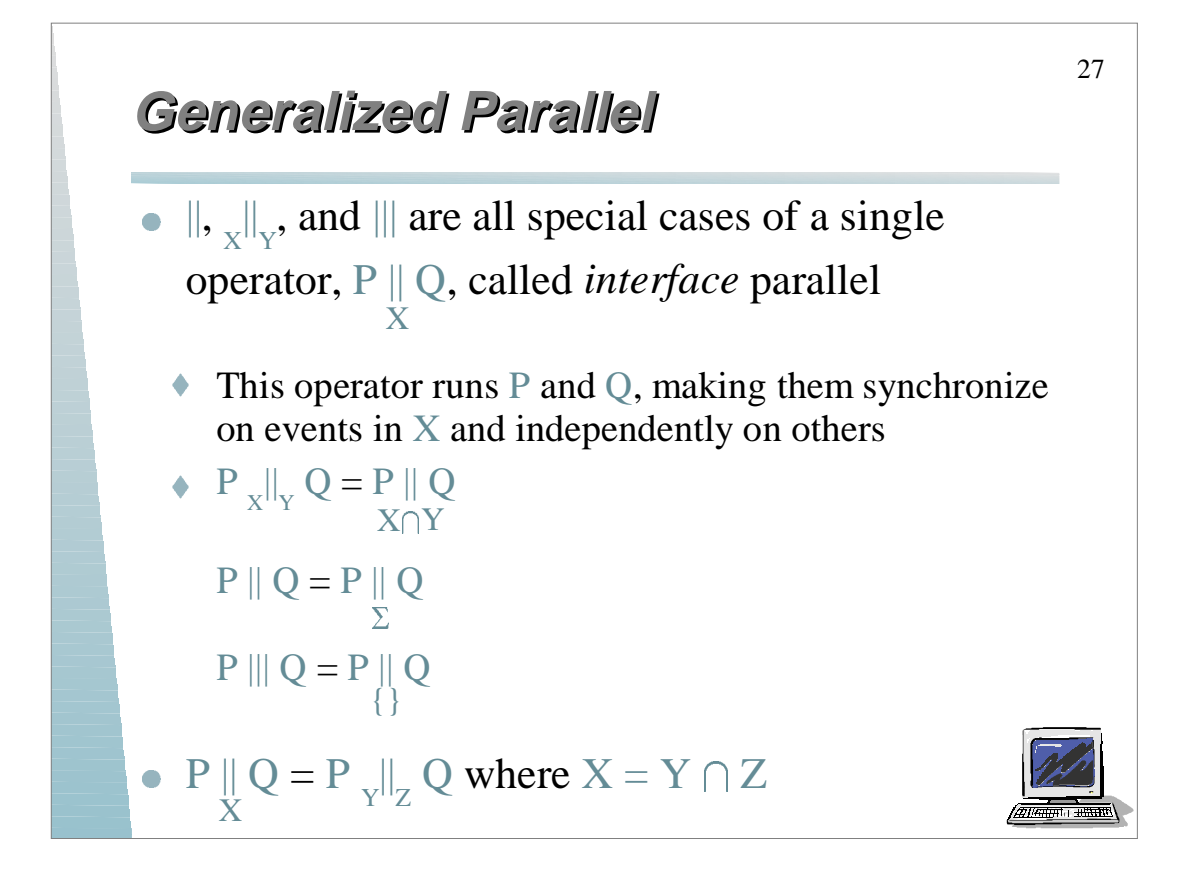

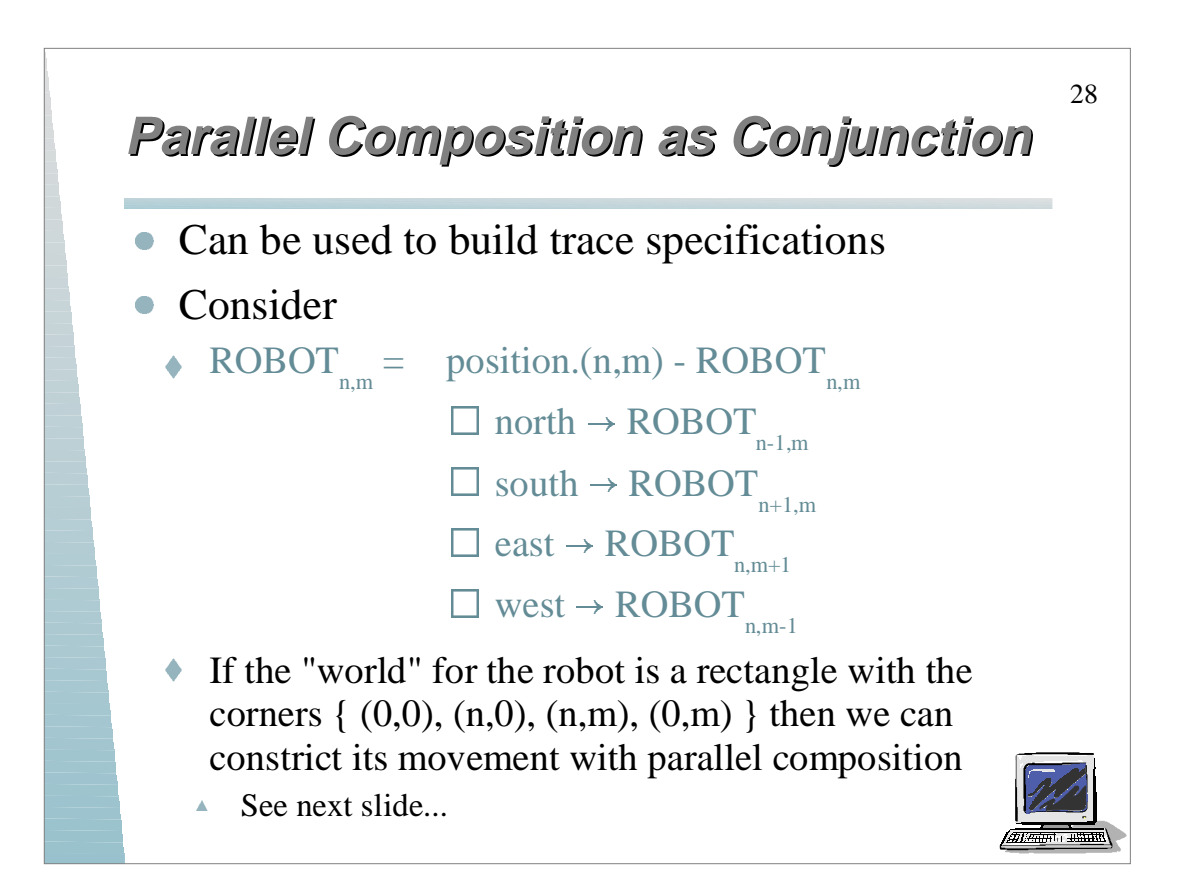

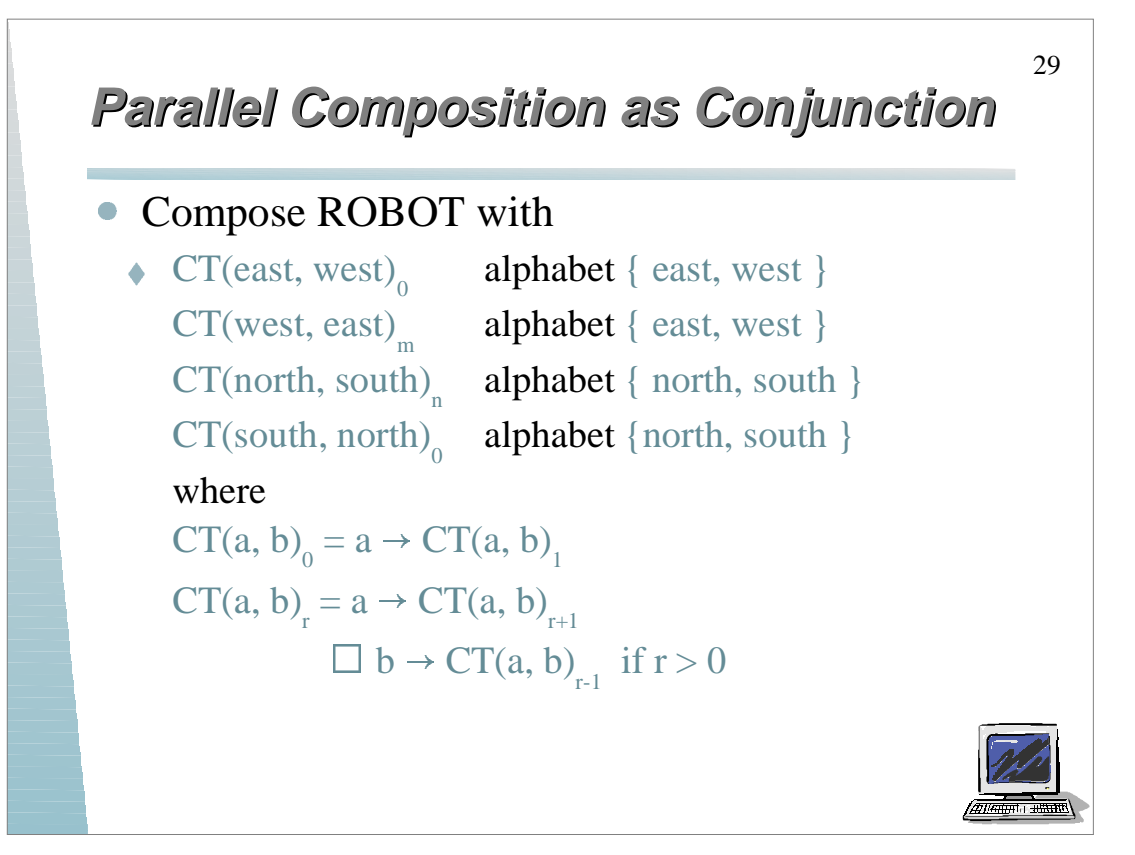